# **Google Maps i Google Earth - wybrane informacje**

**Wydział Geodezji i Kartografii Politechnika Warszawska**

Pomocnice materiały dydaktyczne

#### **Google Maps**

- Mapy Google, Google Maps serwis internetowy umożliwiający wyszukiwanie obiektów, oglądanie map, zdjęć lotniczych powierzchni Ziemi, 360° panoramiczne widoki z poziomu ulic (Street View), natężenie ruchu ulicznego w czasie rzeczywistym oraz planowanie tras podróży samochodem, transportem publicznym, rowerem, pieszo, samolotem, czy promem. Został stworzony w 2005 roku przez Google. Jest darmowy dla niekomercyjnych użytkowników.
- <https://www.google.pl/maps>

# **Google Maps - GEOKODOWANIE**

- Geokoder Google Maps analizuje adresy wpisane w języku naturalnym. Usługa ta działa m.in. dla USA, Kanady i większości państw europejskich (w tym Polski), gdzie w największych miastach możliwe jest wyszukiwanie pojedynczych domów. Serwis wskazuje również połączenia drogowe między znalezionymi miejscami z przybliżonym czasem podróży i w rozbiciu na etapy, przebieg trasy może zostać dowolnie zmodyfikowany poprzez przeciąganie jej punktów składowych kursorem myszy.
- Możliwe jest także wyszukiwanie miejsc za pomocą współrzędnych geograficznych (stopni, opcjonalnie minut oraz sekund), na przykład wpisanie 52 13 54 N 21 00 20 E spowoduje znalezienie Pałacu Kultury i Nauki w Warszawie.

### **Google Maps – interfejs programistyczny API**

• Google stworzyło API, umożliwiające wstawienie własnej mapy na dowolną stronę internetową. Dostęp do API odbywa się z poziomu języka JavaScript, ActionScript 3 (Google Maps API for Flash®) lub w postaci obrazu (Google Static Maps API). Do korzystania z Google Maps API wymagany jest bezpłatny klucz, który może uzyskać każdy użytkownik konta Google. Klucz pozwala na dostęp z jednej domeny lub katalogu domeny. Google Maps API umożliwia zintegrowanie ze stroną internetową w pełni funkcjonalnej mapy, z własnymi danymi i funkcjami do obsługi zdarzeń. Usługa jest darmowa, jednak zawiera reklamy.

# **Google Maps - interfejs programistyczny API**

- Pierwsze wersje API nie oferowały zaawansowanych funkcji, dostępnych w witrynie Mapy Google. Nowsza wersja 2.8 udostępnia niemal całą funkcjonalność oryginalnego serwisu, wliczając w to:
	- możliwość geokodowania adresów
	- rysowanie polilinii
	- wyznaczanie tras przejazdu wraz z listą kroków
	- pełna kontrola widoku ulic (Street View)
	- wsparcie dla języka KML/GeoRSS

API może być używane bez opłat zarówno w celach domowych, jak i zastosowaniach komercyjnych..

### **Google Maps – możliwości edycji map**

- W 2008 roku firma Google również zezwoliła na edycję niektórych danych przestrzennych swoim użytkownikom (takich jak np. lokalizacja budynku). Edycja realizowana była za pośrednictwem aplikacji Kreator Map Google.
- W 2017 roku Kreator Map Google został wycofany, a jego miejsce zastąpiły nowe funkcje Google Maps. Nowy sposób edycji wprowadza funkcje moderatora zmian, który zatwierdza modyfikacje danych wprowadzonych przez użytkownika.

# **Google Earth**

- Google Earth program komputerowy, którego producentem jest amerykańska firma Keyhole Inc. kupiona w 2004 roku przez Google. Umożliwia wyświetlanie na trójwymiarowym modelu kuli ziemskiej zdjęć satelitarnych, lotniczych, panoram zrobionych z poziomu ulicy, oraz różnego rodzaju informacji geograficznych i turystycznych.
- Program dostępny jest w dwóch wersjach: Google Earth i Google Earth Pro. <https://www.google.pl/intl/pl/earth/>
- Każdy obraz utworzony z Google Earth przy użyciu danych satelitarnych dostarczonych przez Google Earth jest mapą chronioną prawem autorskim. Wszelkie pochodne z Google Earth są tworzone z danych chronionych prawami autorskimi, które zgodnie z prawem autorskim Stanów Zjednoczonych nie mogą być używane, z wyjątkiem licencji udzielonych przez Google. Google zezwala na niekomercyjne, osobiste wykorzystanie zdjęć (np. Na osobistej stronie internetowej lub blogu) pod warunkiem zachowania praw autorskich i atrybutów.

### **Google Earth**

- 15 kwietnia 2008 r. w wersji 4.3, Google w pełni zintegrował swój produkt Street View z programem Google Earth. Street View wyświetla 360-stopniowe zdjęcia ulic wybranych miast i ich otoczenia. Zdjęcia zostały zrobione kamerami zamontowanymi na samochodach i można je oglądać w różnych skalach oraz pod wieloma kątami, a także kierować nimi za pomocą nałożonych na nie ikon strzałek
- Google Earth może być używane jako program do przeglądania przestrzeni kosmicznej, w tym powierzchni różnych obiektów w Układzie Słonecznym. Google ma programy i funkcje zawarte w Google Earth, umożliwiające eksplorację Marsa, księżyca i oglądania nieba z Ziemi (istnieje np. aplikacja Google Mars)

# **Przygotowując się do konkursu należy zapoznać się m.in. z następującymi stronami internetowymi**

- [https://www.google.com/intl/pl\\_PL/maps/about/](https://www.google.com/intl/pl_PL/maps/about/)
- <https://www.pcworld.pl/porada/5-krotkich-porad-do-Google-Maps,377970.html>
- [https://gadzetomania.pl/11991,10-miejsc-ktorych-google-maps-nie-chce-nam](https://gadzetomania.pl/11991,10-miejsc-ktorych-google-maps-nie-chce-nam-pokazac,all)pokazac,all
- <https://www.google.pl/maps>
- <https://www.google.pl/intl/pl/earth/>

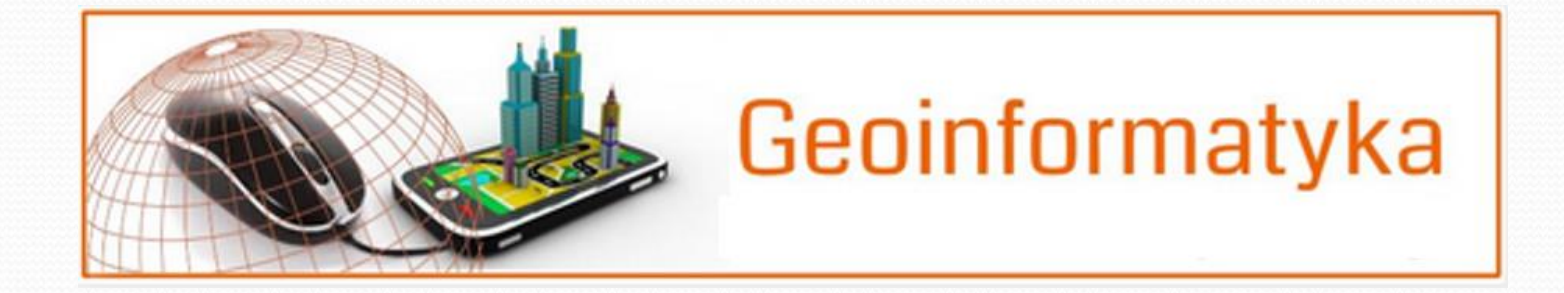